#### $1112c17/2c_0$

#### Departmental Accounts Examination for ME UDC(General)-Session 6/2017 (TOBE HELD IN 11/2017) Paper-I(Works Accounts)

Time Allowed: 3 hours

Roll. No.

Max.Marks-100

Note:-

Attempt all the questions and part of question at one place.

Rough work must be done at space provided for in the answer sheet at page no.2

Missing data if any may be assumed but must be indicated in the answer.

1

(a) Differentiate Supplementary Estimate and Revised Estimate.  $Q-1.$  $(M-5)$ (b) Define Imprest. What Is Financial Limit for grant of Imprest.  $(M-5)$ (C) When recording of entries in Measurement Books can be dispensed with.  $(M-5)$ (e) Differentiate Issue Rate and Market Rate.  $(M-5)$ (ੳੰ)ਪੂਰਕ ਤਖਮੀਨਾਂ ਅਤੇ ਸੋਧਿਆ ਤਖਮੀਨਾਂ ਵਿਚ ਫਰਕ ਦਸੋ। (ਅ)ਇਮਪਰੈਸਟ ਦੀ ਪ੍ਰੀਭਾਸ਼ਾ ਲਿਖੋ। ਇਮਪਰੈਸਟ ਦੇਨ ਦੀ ਵਿਤੀ ਹਦ ਕੀ ਹੈ। (ੲ)ਪੈਮਾਇਸ਼ ਕਿਤਾਂਬਾਂ ਵਿਚ ਇੰਦਰਾਜ ਕਰਨ ਤੋ ਕੀ ਛੋਟਾਂ ਹਨ।

(ਸ) ਇਸ਼ੂ ਰੇਟ ਅਤੇ ਮਾਰਕਿਟ ਰੇਟ ਵਿਚ ਫਰਕ ਦਸੋ।

(a) What are pre requisite conditions for commencement of work. Can work be started in  $Q - 2$ . absence of sanctioned Estimate? Explain.  $(M-8)$ (b)What Kind of aids can be permitted to contractors? Explain.  $(M-8)$ (C) What accounting entries are passed for material dismantled from permanent Works..  $(M-4)$ (ੳੰ)ਕਾਂਰਜ ਸ਼ੁਰੂ ਕਰਨ ਦੀਆਂ ਮੂਢਲੀਆਂ ਸ਼ਰਤਾਂ ਕੀ ਹਨ। ਕੀ ਤਖਮੀਨਾ ਮੰਜੂਰ ਹੋਏ ਬਿਨਾ ਕਾਰਜ ਸ਼ੂਰੁ ਕੀਤਾ ਜਾ ਸਕਦਾ ਹੈ। ਵਿਆਖਿਆ ਕਰੋ

(ਅ)ਠੇਕੇਦਾਂਰਾਂ ਨੂੰ ਕਿਹੜੀਆਂ ਵਿਤੀ ਸਹਾਇਤਾ ਦਿਤੀਆਂ ਜਾ ਸਕਦੀਆਂ ਹਨ।ਵਿਆਖਿਆ ਕਰੋ।

(ੲ)ਸ਼ਥਾਈ ਕਾਰਜਾਂ ਤੋ ੳਖਾੜੇ ਸਮਾਨ ਲਈ ਕਿਹੜੀਆਂ ਅਕਾੳਟਿੰਗ ਐਟਰੀਆਂ ਕੀਤੀਆਂ ਜਾਂਦੀਆਂ ਹਨ।

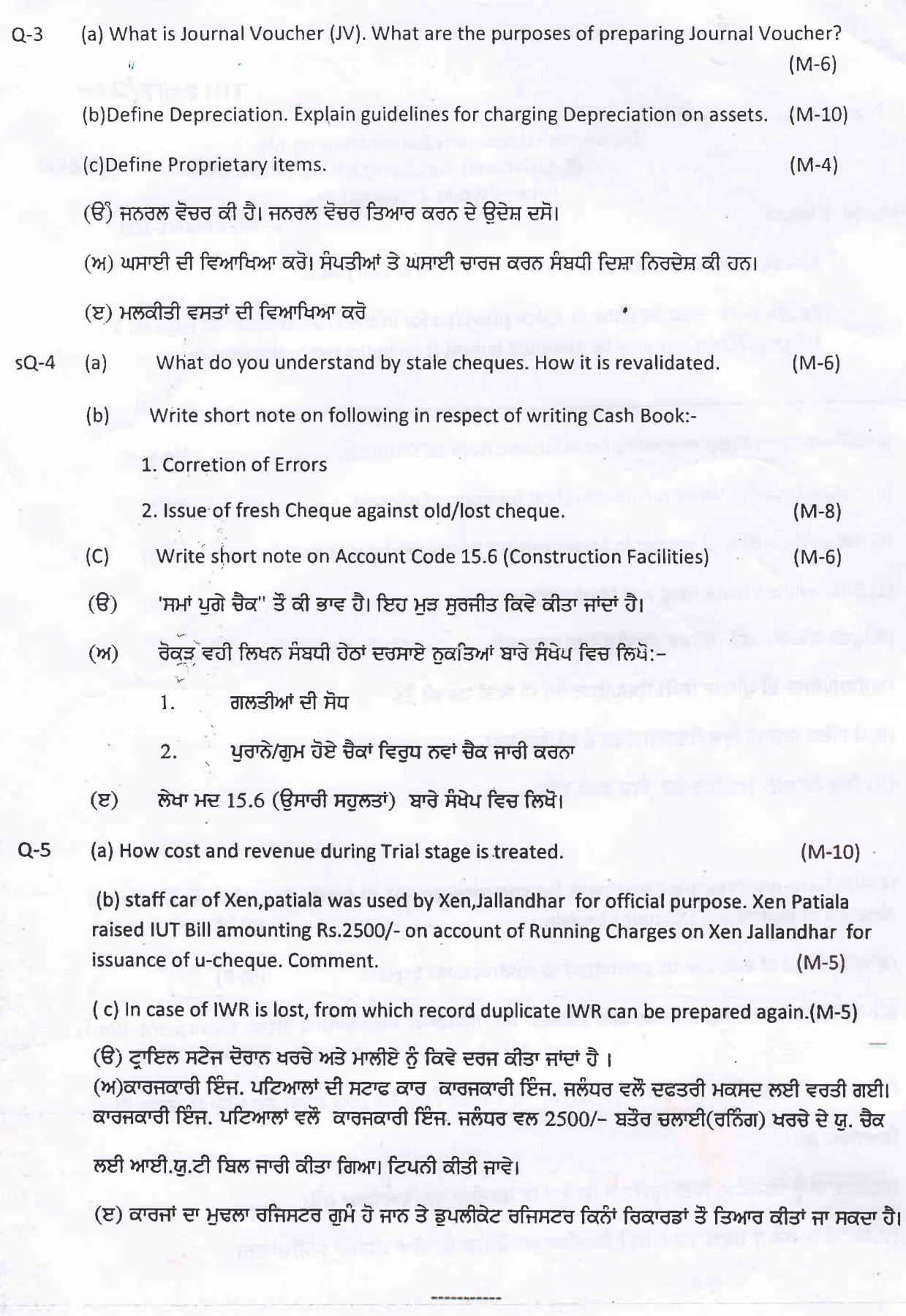

ŧ

÷

 $\hat{\epsilon}$ 

### UDC (GENERAL) Session 6/2017 (To BE HELD IN 11/2017) PAPER-2

### (Service Rules & Regulations)

it is matriced you be made

ł,

Ŕ,  $\bar{u}$ 

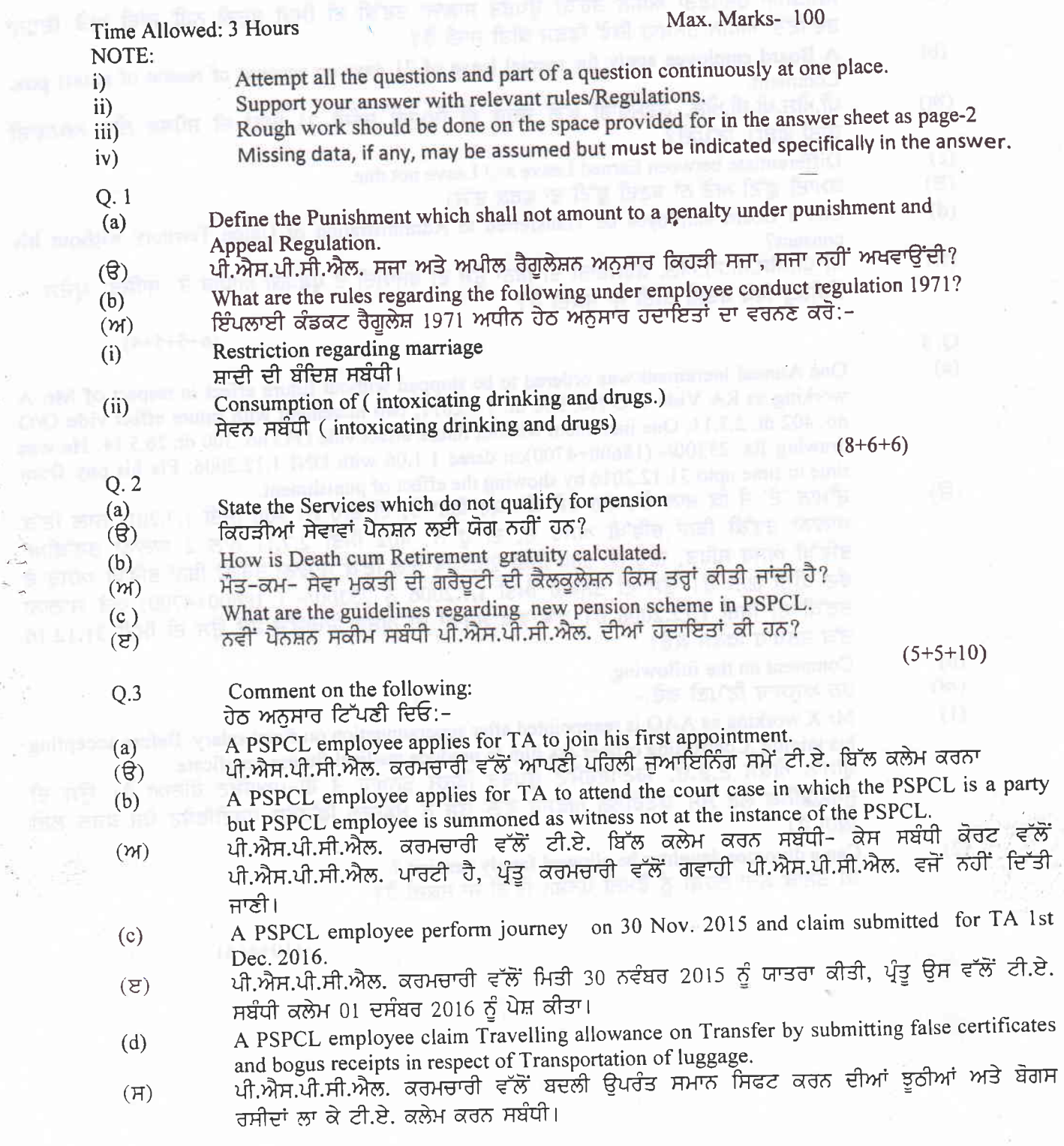

 $(5+5+5+5)$ 

- Under what condition date of next increment does not change at the time of pay fixation on  $(a)$ promotion and how is the pay fixed under such condition?  $(8)$
- ਕਿਹੜੀਆਂ ਹਦਾਇਤਾਂ ਅਧੀਨ ਤਰੱਕੀ ਉਪਰੰਤ ਸਾਲਾਨਾ ਤਰੱਕੀ ਦੀ ਮਿਤੀ ਬਦਲੀ ਨਹੀਂ ਜਾਂਦੀ ਅਤੇ ਇਹਨਾਂ ਹਦਾਇਤਾਂ ਅਧੀਨ ਤਨਖਾਹ ਕਿਵੇਂ ਫਿਕਸ ਕੀਤੀ ਜਾਂਦੀ ਹੈ?  $(b)$
- A Board employee apply for special leave of 21 days an account of reason of small pox.  $(M)$
- ਪੀ.ਐਸ.ਪੀ.ਸੀ.ਐਲ. ਕਰਮਚਾਰੀ ਵੱਲੋਂ ਚੇਚਕ ਦੀ ਬਿਮਾਰੀ ਸਬੰਧੀ 21 ਦਿਨਾਂ ਦੀ ਸਪੈਸ਼ਲ ਲੀਵ ਅਪਲਾਈ
- Differentiate between Earned Leave and Leave not due.  $(c)$  $(5)$

 $-2-$ 

ਕਮਾਈ ਛੁੱਟੀ ਅਤੇ ਨਾਂ ਬਣਦੀ ਛੁੱਟੀ ਦਾ ਫਰਕ ਦੱਸੋ।  $(d)$ 

 $O.4$ 

 $O.5$ 

 $(2)$ 

- Can a Board employee be Transferred to Administration of Union Territory without his  $(H)$
- ਕੀ ਪੀ.ਐਸ.ਪੀ.ਸੀ.ਐਲ. ਕਰਮਚਾਰੀ ਦੀ ਬਿਨਾਂ ਉਸ ਦੀ ਰਜਾਮੰਦੀ ਦੇ ਪ੍ਰਬੰਧਕੀ ਆਧਾਰ ਤੇ ਸਾਸ਼ਿਤ ਪ੍ਰਦੇਸ਼ ਚੰਡੀਗੜ੍ਹ ਵਿਖੇ ਬਦਲੀ ਕੀਤੀ ਜਾ ਸਕਦੀ ਹੈ?
	- $(6+5+5+4)$
- One Annual increment was ordered to be stopped without future effect in respect of Mr. A  $(a)$ working as RA Vide O/O No. 900 dt. 1.7.2011, two increment with future effect vide O/O no. 402 dt. 2.7.11, One increment without future effect vide O/O no. 300 dt. 26.5.14. He was drawing Rs. 23300/- (18600+4700)on dated 1.1.06 with DNI 1.12.2006. Fix his pay from time to time upto 31.12.2016 by showing the effect of punishment,  $\overline{B}$ 
	- ਸ਼੍ਰੀਮਾਨ 'ਏ' ਜੋ ਕਿ ਮਾਲ ਲੇਖਾਕਾਰ ਵਜੋਂ ਕੰਮ ਕਰ ਰਿਹਾ ਹੈ, ਦੀ ਦ/ਹੁ ਨੰ: 900 ਮਿਤੀ 1.7.2011 ਨਾਲ ਇੱਕ ਸਾਲਾਨਾ ਤਰੱਕੀ ਬਿਨਾਂ ਭਵਿੱਖੀ ਅਸਰ ਦੇ, ਦ/ ਹੁ ਨੰ: 402 ਮਿਤੀ 2.7.11 ਨਾਲ 2 ਸਾਲਾਨਾ ਤਰੱਕੀਆਂ ਭਵਿੱਖੀ ਅਸਰ ਸਹਿਤ, ਦ/ਹੁ ਨੰ: 300 ਮਿਤੀ 26.5.14 ਨਾਲ ਇੱਕ ਸਾਲਾਨਾ ਤਰੱਕੀ ਬਿਨਾਂ ਭਵਿੱਖੀ ਅਸਰ ਦੇ ਬੰਦ ਕੀਤੀ ਗਈ ਹੈ। ਉਸ ਦੀ ਤਨਖਾਹ ਮਿਤੀ 1.1.2006 ਨੂੰ 23300/- (18600+4700) ਅਤੇ ਸਾਲਾਨਾ ਤਰੱਕੀ ਦੀ ਮਿਤੀ 1.12.2006 ਹੈ। ਵੱਖ ਵੱਖ ਸਜਾਵਾਂ ਦਾ ਅਸਰ ਦਿਖਾਉਂਦੇ ਹੋਏ ਉਸ ਦੀ ਮਿਤੀ 31.12.16 ਤੱਕ ਤਨਖਾਹ ਫਿਕਸ ਕਰੋ।
- $(b)$ Comment on the following:  $(M)$
- ਹੇਠ ਅਨੁਸਾਰ ਟਿੱਪਣੀ ਕਰੋ:- $(1)$

Mr X working as AAO is reappointed after superannuation on fixed salary. Before accepting his joining, Controlling officer ask him to produce medical fitness certificate.

ਸ਼੍ਰੀਮਾਨ ਐਕਸ ਏ.ਏ.ਓ. ਰਿਟਾਇਰਮੈਂਟ ਉਪਰੰਤ ਫਿਕਸ ਤਨਖਾਹ ਤੇ ਰੀ-ਪੁਆਇੰਟ ਹੋਇਆ ਹੈ। ਉਸ ਦੀ ਜੁਆਇਨਿੰਗ ਲੈਣ ਸਮੇਂ ਕੰਟਰੋਲਿੰਗ ਅਫਸਰ ਵੱਲੋਂ ਉਸ ਨੂੰ ਮੈਡੀਕਲ ਫਿੱਟਨੈਸ ਸਰਟੀਫਿਕੇਟ ਪੇਸ਼ ਕਰਨ ਲਈ

Can a divorcee daughter be allowed family pension? ਕੀ ਤਲਾਕ ਸ਼ੁਦਾ ਲੜਕੀ ਨੂੰ ਫੈਮਲੀ ਪੈਨਸ਼ਨ ਦਿੱਤੀ ਜਾ ਸਕਦੀ ਹੈ?

 $(10+4+6)$ 

# Paper-III (ACTS AND LABOUR LAWS)

- $Q.1$ Define 'Complaint' under consumer Protection Act.  $\alpha$ )
	- $b)$
	- Classification of Enterprises under Micro, Small & Medium Enterprises Act. ਖਪਤਕਾਰ ਸੁਰਖਿਆ ਐਕਟ ਮੁਤਾਬਿਕ 'ਸ਼ਿਕਾਇਤ' ਦੀ ਵਿਆਖਿਆ ਕਰੋ।  $W)$ 
		- ਮਾਈਕਰੋ, ਸਮਾਲ ਅਤੇ ਮੀਡੀਅਮ ਐਂਟਰਪ੍ਰਾਈਜ਼ਜ਼ ਐਕਟ ਅਧੀਨ ਐਂਟਪ੍ਰਾਈਜ਼ਜ਼ ਦੀਆਂ ਕਿਸਮਾਂ ਬਾਰੇ

Marks: 10+10=20

 $\mathbf{z}$ 

Q.2 What is the procedure to get information under Right to Information Act.

ਰਾਈਟ ਟੂ ਇੰਨਫਰਮੇਸ਼ਨ ਐਕਟ ਅਧੀਨ ਜਾਣਕਾਰੀ ਲੈਣ ਸਬੰਧੀ ਵਿਧੀ ਬਾਰੇ ਵਿਸਥਾਰ ਪੂਰਵਕ ਵਰਣਨ ਕਰੋ।

- $Q.3 a)$ Describe the Monitory value of the following under Employee Provident fund
	- $i)$ Wage ceiling for applicability of Act  $ii)$
	- Minimum Monthly Pension payable to Employee.  $i)$
	- Insurance Coverage for Employee.  $\mathbf{ii}$
	- EPS contribution from Employer.
	- $b)$ Circumstances under which the member of State Board Constitute under Air (Prevention and Control of Pollution) act 1981 to be disqualified.  $c)$
	- Conditions under which the exemption is granted to operate any Industrial Plant in Air Polluted area under Air (Prevention and Control of Pollution) act 1981.  $\theta$ 
		- ਹੇਠ ਲਿਖਿਆਂ ਦੀ ਮੋਨੀਟਰੀ ਵੈਲੀਊ ਬਾਰੇ ਇੰਮਪਲਾਈ ਪ੍ਰੋਵੀਡੈਂਟ ਫੰਡ ਐਕੁੱਟ ਅਧੀਨ ਵਿਆਖਿਆ ਕਰੋ:-
		- ਐਕਟ ਲਾਗੂ ਹੋਣ ਦੀ ਵੇਜ਼ ਸੀਲਿੰਗ  $21$
		- ਕਰਮਚਾਰੀ ਨੂੰ ਘੱਟੋ ਘੱਟ ਮਹੀਨਾਵਾਰ ਮਿਲਣਯੋਗ ਪੈਨਸੁਨ  $3)$
		- ਕਰਮਚਾਰੀ ਦੀ ਇੰਨਸ਼ੋਰੈਂਸ ਕਵਰੇਜ  $4)$
		- ਰੋਜਗਾਰਦਾਤਾ ਵੱਲੋਂ ਈ.ਪੀ.ਐਸ. ਦੇ ਯੋਗਦਾਨ ਸਬੰਧੀ।
	- ਏਅਰ(ਪ੍ਰਵੈਨਸ਼ਨ ਐਂਡ ਕੰਟਰੋਲ ਆਫ ਪੋਲਊਸਨ) ਐਕਟ 1981 ਅਧੀਨ ਰਾਜਕੀਏ ਬੋਰਡ ਦੇ ਮੈਂਬਰ ਨੂੰ ਕਿੰਨਾਂ ਹਾਲਾਤਾਂ ਵਿੱਚ ਅਯੋਗ ਠਹਿਰਾਇਆ ਜਾ ਸਕਦਾ ਹੈ, ਬਾਰੇ ਲਿਖੋ।  $\overline{5}$ 
		- ਏਅਰ(ਪ੍ਰਵੈਨਸਨ ਐਂਡ ਕੰਟਰੋਲ ਆਫ ਪੋਲਊਸਨ) ਐਕਟ 1981 ਅਧੀਨ ਉਦਯੋਗਿਕ ਪਲਾਂਟ ਨੂੰ ਏਅਰ ਪ੍ਰਦੂਸ਼ਤ ਏਰੀਏ ਵਿੱਚ ਚਲਾਉਣ ਸਬੰਧੀ ਰਿਆਇਤ ਦੇਣ ਲਈ ਸਰਤਾਂ ਬਾਬਤ ਵਰਣਨ ਕਰੋ ਜੀ।
- Define the theft of Electricity & Fine for theft under Electricity Act-2003.  $Q.4$ Marks: 8+6+6=20
	-

ਬਿਜਲੀ ਐਕਟ 2003 ਅਨੁਸਾਰ ਬਿਜਲੀ ਦੀ ਚੋਰੀ ਅਤੇ ਜੁਰਮਾਨੇ ਸਬੰਧੀ ਵਿਸਥਾਰ ਪੂਰਵਕ ਵਰਣਨ ਕਰੋ।

 $Q.5$ 

 $H)$ 

Marks: 20

- Define 'Dependent' under workman compensation Act-1923.  $\alpha$ )  $b)$
- General duties of the occupier under Factories Act 1948.  $\mathsf{c}$ )
- Facilities of Crèches to female workers under Factories Act 1948.  $\Theta$ )
- ਵਰਕਮੈਨ ਕੰਪਨਸੇਸ਼ਨ ਐਕਟ 1923 ਅਨੁਸਾਰ 'ਡਿਪੈਨਡੈਂਟ' ਦੀ ਪ੍ਰੀਭਾਸ਼ਾ ਲਿਖੋ।  $M)$
- ਫੈਕਟਰੀ ਐਕਟ 1948 ਅਧੀਨ ਅਕੂਪਾਇਰ ਦੀਆਂ ਆਮ ਡਿਊਟੀਆਂ ਬਾਰੇ ਵਰਣਨ ਕਰੋ।  $\overline{5}$

ਫੈਕਟਰੀ ਐਕਟ 1948 ਅਧੀਨ ਮਹਿਲਾ ਕਰਮਚਾਰੀਆਂ ਨੂੰ ਕਰੈਂਚ ਦੀ ਸਹੂਲਤ ਦੇਣ ਬਾਰੇ ਲਿਖੋ।

Marks: 10+5+5=20

 $\bigoplus y$ <sup>12</sup>

 $14112017/150$ 

Roll No.

Time allowed: Three Hours

Max. Marks 100

### **Departmental Accounts Examination**

For M.E.

**UDC** (General)

SESSION 6/2017 (To be held in 11/2017) Paper-4<sup>th</sup>

(Drafting and Computer Knowledge)

#### **Note**

\* Attempt all the questions and part of a question must be attempted continuously at one place.

\* Rough work should be done on the space provided for in the answer sheet at Page-2.

Missing data, if any, may be assumed but must be indicated specifically in the answer.

Que. <sup>1</sup>

A) Make a précis of following passage and give an appropriate title:

A life of action and danger moderates the dread of death. It not only gives us fortitude to bear pain, but teaches us at every step the **precarious tenure** on which we hold our present being. Sedentary and studious men are apprehensive on this score. Dr. Johnson was an instance in point. A few years seemed to him soon over, compared with those sweeping contemplations on time and infinity with which he had been used to pose himself. In the still life of a man of letters there was no obvious reason for a change. He might sit in an arm chair and pour out cups of tea to all eternity would it had been possible for him to do so. The most rational cure after all for the **ino** an arm chair and pour out cups of tea to all eternity would it had been possible death is to set a ju st value c<br>strong by indulge our head-strong humour and tormenting passions, we had better be gone at once,; and if we only cherish a fondness for existence according to the good we desire from it, the pang we feel at parting which it will not be very server. **lo** B) Questions from passage:  $\frac{10}{2}$ 

- 
- 
- I. What type of people are afraid of death and why?<br>II. How can we get rid of the fear of death?<br>III. What idea do you form about Dr. Johnson from this passage? 3
- C) Explain the meanings of the words: Precarious Tenure, Inordinate fear:<br>D) What is the easiest solution to reduce the file size in MS Excel? 2 5

Que. 2

- A) Write a letter from AEE/DS to MC, Ludhiana, requesting them to immediately deposit pending electricity bills of PSPCL.
- B) Write a letter from ASE/DS to all AEEs under its control, instructing them to properly account realisation in relevant account heads. 10

#### Que.3 Do as directed:

### A) Correct the following sentences/words:

- i. The boy Iook pail.
- 
- ii. He went to london.<br>iii. The children has finished there homework.
- iv. The moviey was disinteresting.
- v. The man told to his wifi to look after there children.

## B) Give meaning of idioms and make sentences:

i. Whole bag of tricks

ii. Fast track something

iii. Get the show on the road

iv. Keep your fingers on the pulse

v. Mean business

5

t-  $\mathcal{L}$ 

 $5<sub>1</sub>$ 

- C) Change the voice:<br>when I called  $\sum_{i}$  They were interrogating him when I called<br> $\sum_{i}$  She wasn't sure how long they'd been follo
	- ii. She wasn't sure how long they'd been following her.
	- iii. They will hang him at dawn.
	- iv. They won't be questioning him when you get there.
	- v. They will have repaired your car by 7pm.

D) Is memory card erasable? Mention the main specifications of a PC and write down any 5 basic hardware components of a computer, without which it cannot function.

 $\overline{\mathbf{S}}$ 

.!l ,3!

> in add a side 4 il

#### Que. 4

A) Do ali computers need an operating system?

- B) Why are there so many versions of Windows?
- C) What is the shortcut key for'spelling and grammar check in MS Word?
- D) What is water mark in word document?
- E) To graphically represent the large financial data, excel is better or word tables? Give reasons.

#### Que. 5

A) Is any ERP model being implemented by PSPCL? If yes, name it and mention its main benefits. Mention ten running computer applications/software being used in PSPCL. Does PSPCL have any bill payment app?

B) You got a sealed box of a new PC in the office. Can you connect it at yours own or would you require some expert for the same? What's flow of activities to connect the PC and make it function for you?

C) What is secondary storage device in computers? Name 6 such devices. 5